# LA DOWNLOAD

### [Install Microsoft Outlook Web App For Mac](https://tiurll.com/1tpkul)

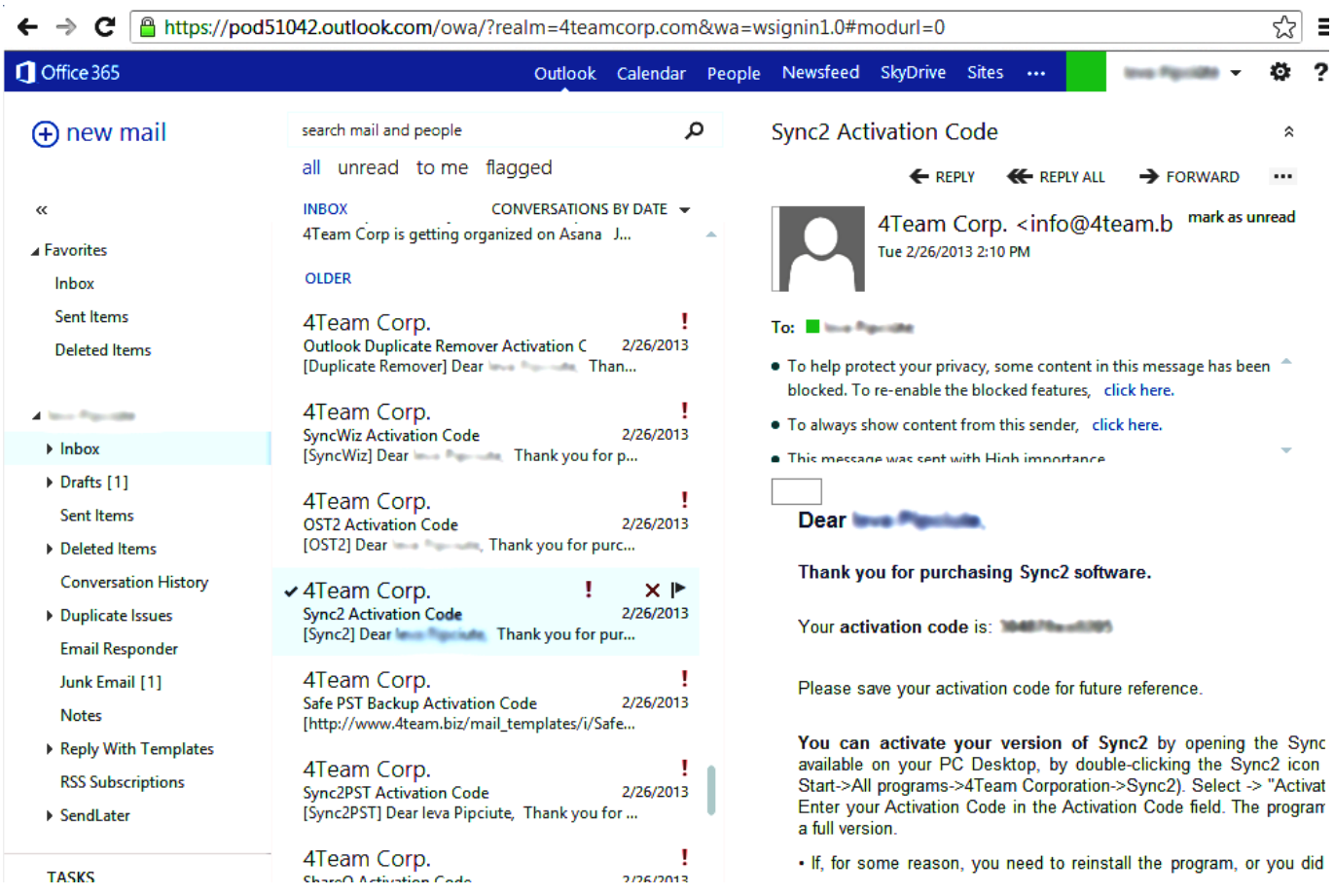

[Install Microsoft Outlook Web App For Mac](https://tiurll.com/1tpkul)

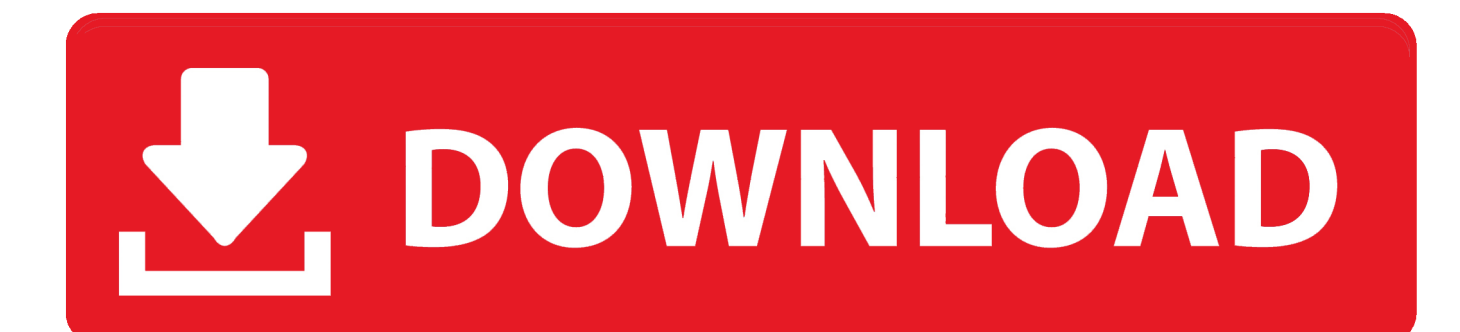

co/cckKXJ Download and install Microsoft Outlook in PC and you can install Microsoft Outlook 2.. - Quickly craft emails with Salesforce Templates - Manage Salesforce Tasks right from Outlook.. Add-ins are applications that work within the Outlook 2016 for Mac e-mail and calendar solution.

- 1. install microsoft outlook
- 2. install microsoft outlook for mac
- 3. install microsoft outlook on desktop

The integration is 100% cloud based with no software to push, install, or maintain.. Microsoft expanded the use of add-ins for Outlook 2016 for Mac, according to an announcement today.. - Requires a subscription to Salesforce - Setup Directions and System Requirements: - Works in IE11, Edge, Chrome, Firefox, and Safari.. - Be notified when recipients open emails and interact with content - Schedule emails to send at the best time - Save and insert common phrases with ease - View custom object records relevant to the email selected in Outlook Add-In Benefits Visibility View all contacts, leads, accounts, opportunities, and cases associated to emails and appointments without switching between Salesforce and Outlook; your Salesforce data appears directly in Outlook.

### **install microsoft outlook**

install microsoft outlook, install microsoft outlook windows 10, install microsoft outlook for mac, install microsoft outlook app, install microsoft outlook on desktop, install microsoft outlook 2016, install microsoft outlook email, install microsoft outlook free, install microsoft outlook 2010, install microsoft outlook desktop app, install microsoft outlook on iphone [Password Protect](http://porbpockdobo.blogg.se/2021/february/password-protect-microsoft-word-2011-mac.html) [Microsoft Word 2011 Mac](http://porbpockdobo.blogg.se/2021/february/password-protect-microsoft-word-2011-mac.html)

Notes: - Used to be named Lightning for Outlook - Works with both Salesforce Lightning Experience and Salesforce Classic UI.. New in Winter '19! Users with an Inbox license can use Inbox features in the Outlook integration, to: - Schedule appointments more efficiently.. Productivity - Search and browse Salesforce records inside Outlook - Create new Salesforce records, including Custom Object records, directly in Outlook.. Following are the steps on how to install any app on PC with Bluestacks: • To begin, • Launch BlueStacks on PC • Once BlueStacks is launched, click My Apps button in the emulator • Search for: Microsoft Outlook • You will see search result for Microsoft Outlook app just install it • Login to your Google account to download apps from Google Play on Bluestacks • After login, installation process will start for Microsoft Outlook depending on your internet connection.. Download and Install Microsoft Outlook in PC (Windows and Mac OS)Following are the 2 methods to install Microsoft Outlook in PC: • Install Microsoft Outlook in PC using BlueStacks App Player • Install Microsoft Outlook in PC using Nox App Player 1. [Epim Pro 5 Keygen For Mac](https://seesaawiki.jp/ivtourlopho/d/Epim Pro 5 [PORTABLE] Keygen For Mac)

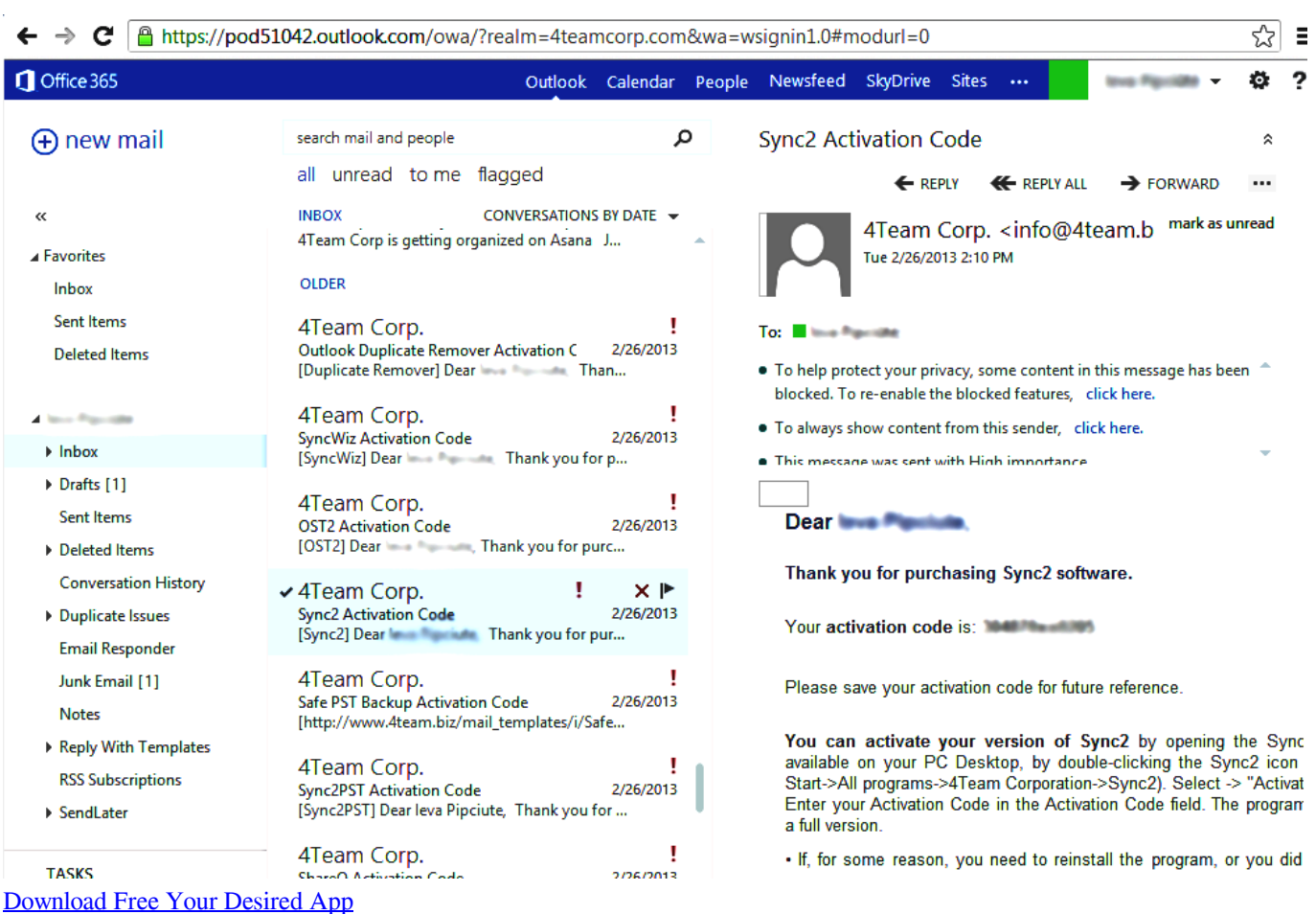

# **install microsoft outlook for mac**

### [Microsoft Silverlight For Mac Update](https://www.bloglovin.com/@kathykeller637/7919669)

 If you are looking to install Microsoft Outlook in PC then read the rest of the article where you will find 2 ways to install Microsoft Outlook in PC using BlueStacks and Nox app player however you can also use any one of the following alternatives of BlueStacks.. The Salesforce integration with Outlook lets you experience Salesforce right in Outlook.. Hints: If you are having LOADING issue with BlueStacks software simply install the Microsoft.. Hwo much is the refresh rate for 2017 macbook pro Install Microsoft Outlook in PC using BlueStacks BlueStacks is an Android App Player that allows you to run Android apps on PC. [Gratis Free Film Comic 8 Casino Kings](https://zealous-shaw-0f94fa.netlify.app/Gratis-Free-Film-Comic-8-Casino-Kings)

# **install microsoft outlook on desktop**

[Superior Drummer Keygen Mac Os X](https://johnnybrooks.doodlekit.com/blog/entry/13639297/free-superior-drummer-keygen-mac-os-x)

- Add emails and appointments to Salesforce records in one click, even when composing emails.. 2 200 in your Windows PC and Mac OS Microsoft Outlook is developed by Microsoft Corporation and listed under PRODUCTIVITY.. - Sync Contacts and Calendar events by enabling Lightning Sync in addition to the Outlook integration.. - For customers still using Outlook or Exchange 2010, Salesforce for Outlook is available at: http://sfdc. 34bbb28f04 [Transponder Bendix King Kt76a Maintenance](https://tiomesickpers.mystrikingly.com/blog/transponder-bendix-king-kt76a-maintenance-manual) [Manual](https://tiomesickpers.mystrikingly.com/blog/transponder-bendix-king-kt76a-maintenance-manual)

34bbb28f04

[African Safari Pc Game](https://pensive-wright-41c9f6.netlify.app/African-Safari-Pc-Game)